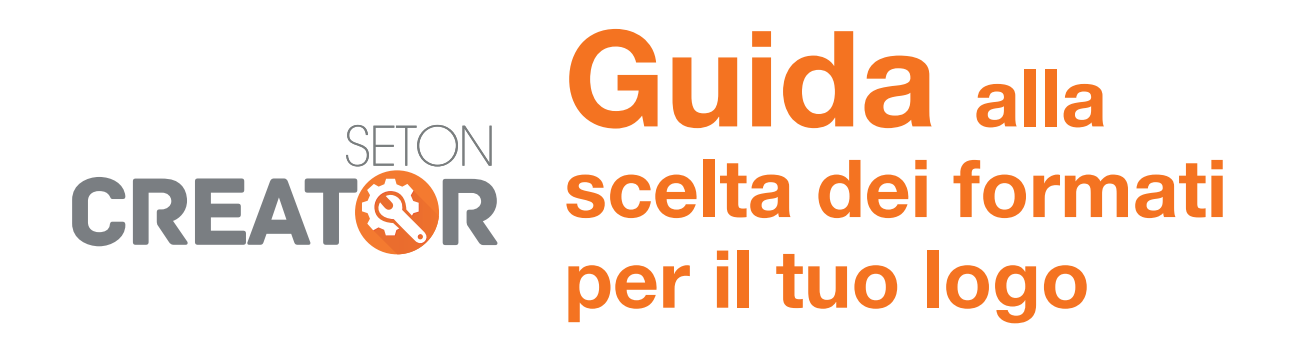

**Vuoi personalizzare il tuo prodotto con il logo della tua azienda? Per ottenere un risultato ottimale, segui i nostri consigli!**

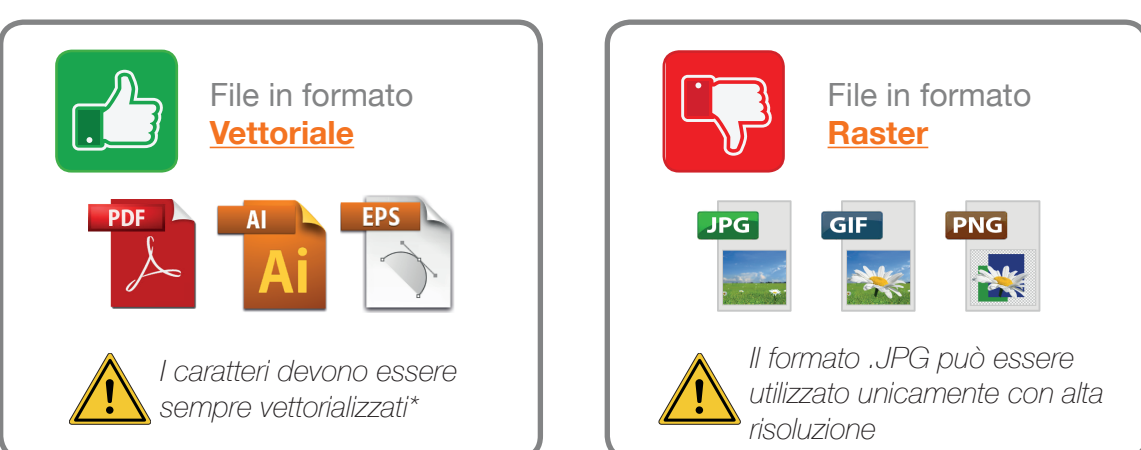

*Modificare l'estensione del tuo file non consente di convertirlo in un'immagine vettoriale:* per esempio, rinominare un file .GIF in .EPS

*\*Se il carattere del tuo fi le non è vettoriale, il tuo testo sarà rimpiazzato da un carattere sostitutivo.*

## **ALTA E BASSA RISOLUZIONE**

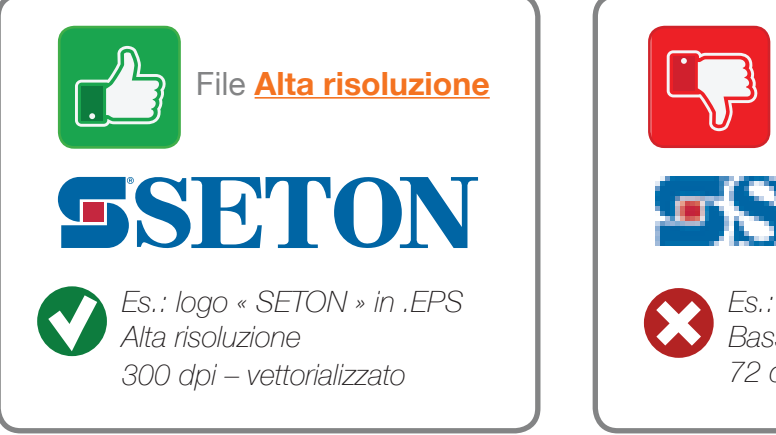

*Es.: logo « SETON » in .JPG, Bassa risoluzione 72 dpi - 3 cm x 0,5 cm* File **Bassa risoluzione**

*Un fi le a bassa risoluzione non può essere convertito in fi le ad alta risoluzione: Es.: un fi le .JPG da 72 dpi non può essere convertito in fi le da 300 dpi*

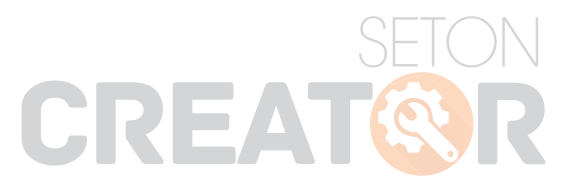

## **TIPI DI FILE**